# **Построение кривых «доходпотребление» и кривых Энгеля для разных категорий экономических благ.**

1

**Y**<sup>\*</sup> = **D** (**P**<sub>Y</sub>, **P**<sub>X</sub>,M,U), **в общем виде для n товаров при данной функции полезности:**

$$
X_n^* = D_n(P_1, P_2, ..., P_n, M).
$$

**X**<sup>\*</sup> = **D** ( **P**<sub>X</sub>,**P**<sub>Y</sub>,**M**,U);

**При данной функции полезности для товара Х:**

 $X^* = D(P_{X^*}, P_{Y^*}, M).$ 

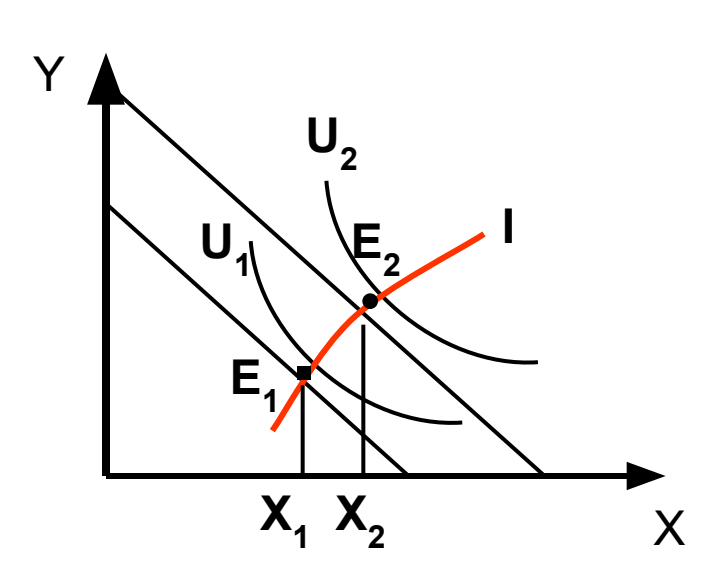

 $\overline{\mathbf{B}}$ 

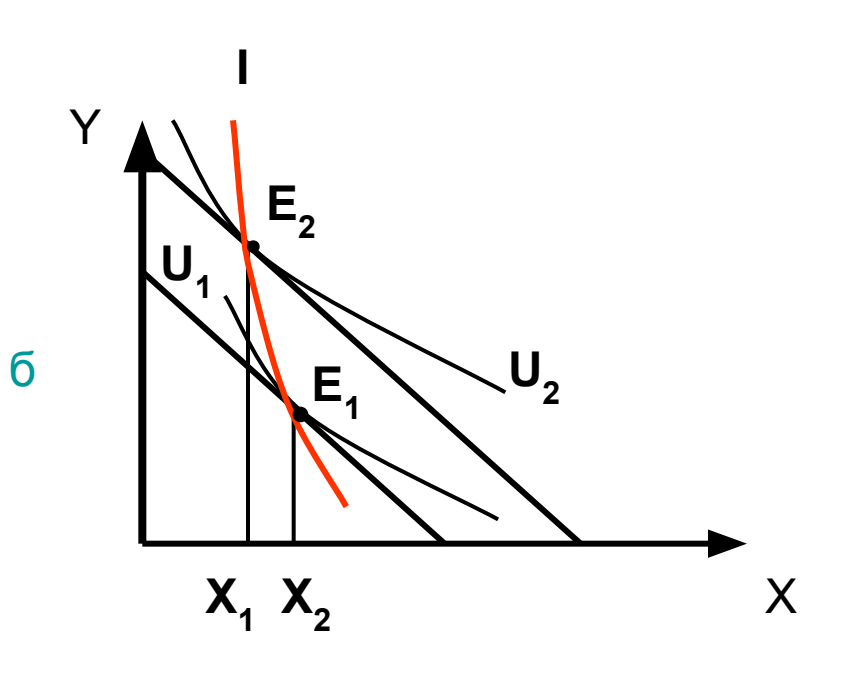

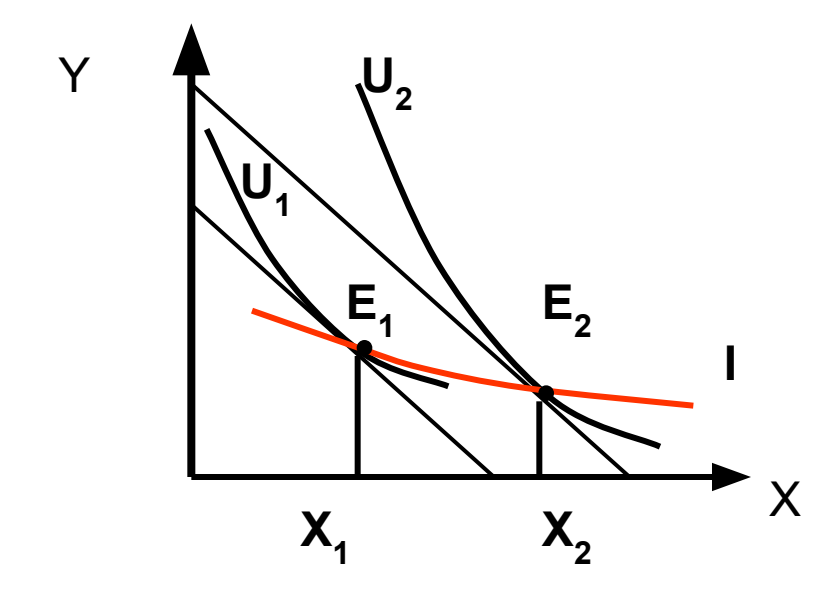

3

Предельная склонность к потреблению (MPC) предельное изменение количества спроса на товар при изменении дохода потребителя

Для нормального товара МРС ( $\frac{\partial X}{\partial M} > 0$ ),

Для товара низшей (инфериорного)категории МРС  $\left(\frac{\partial X}{\partial M} < 0\right)$ 

Кривая «доход – потребление» показывает влияние изменения дохода потребителя на структуру оптимального набора

#### Кривые «доход- потребление» и кривых Энгеля для нормальных товаров.

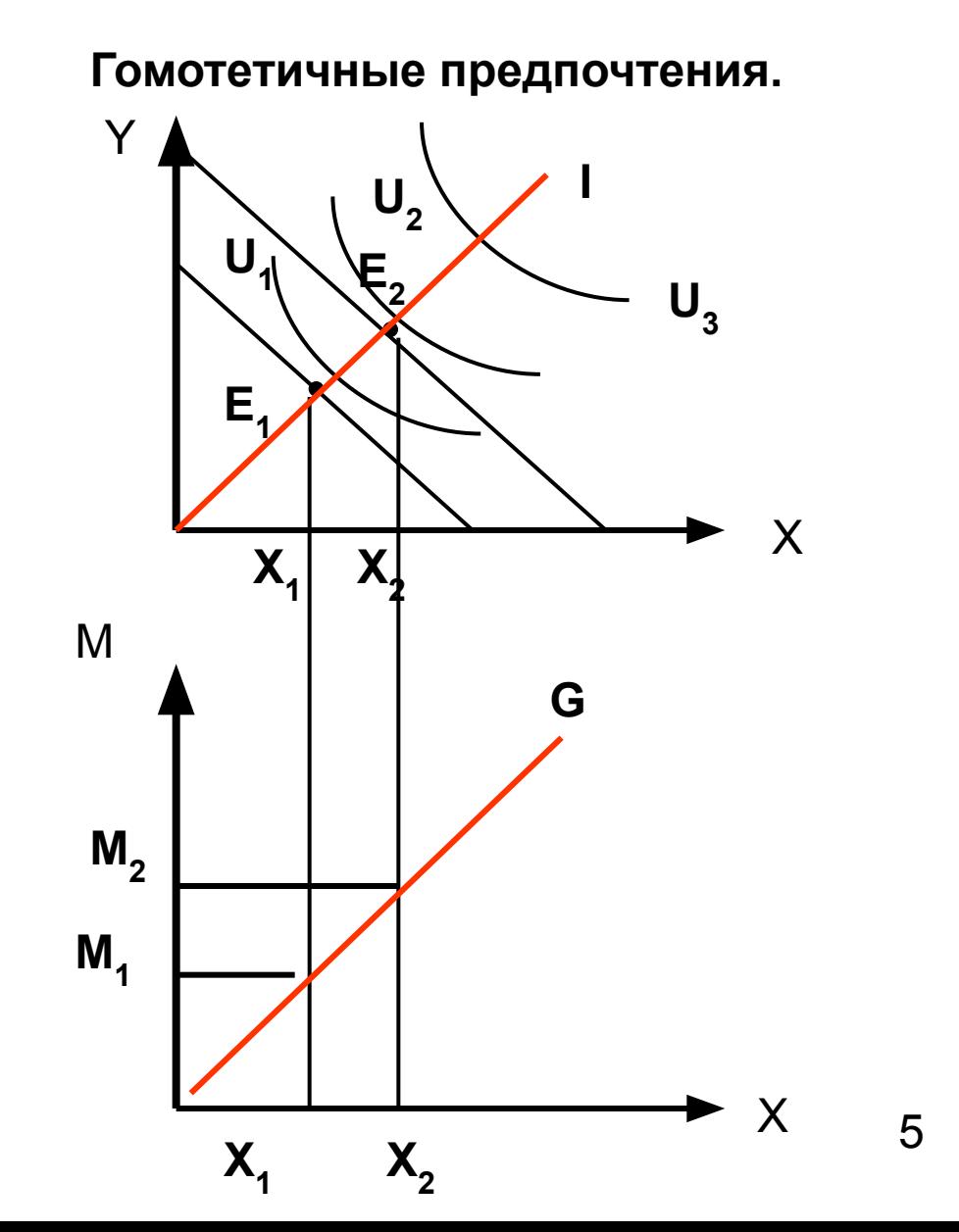

#### Кривые Энгеля для необходимых благ и предметов роскоши.

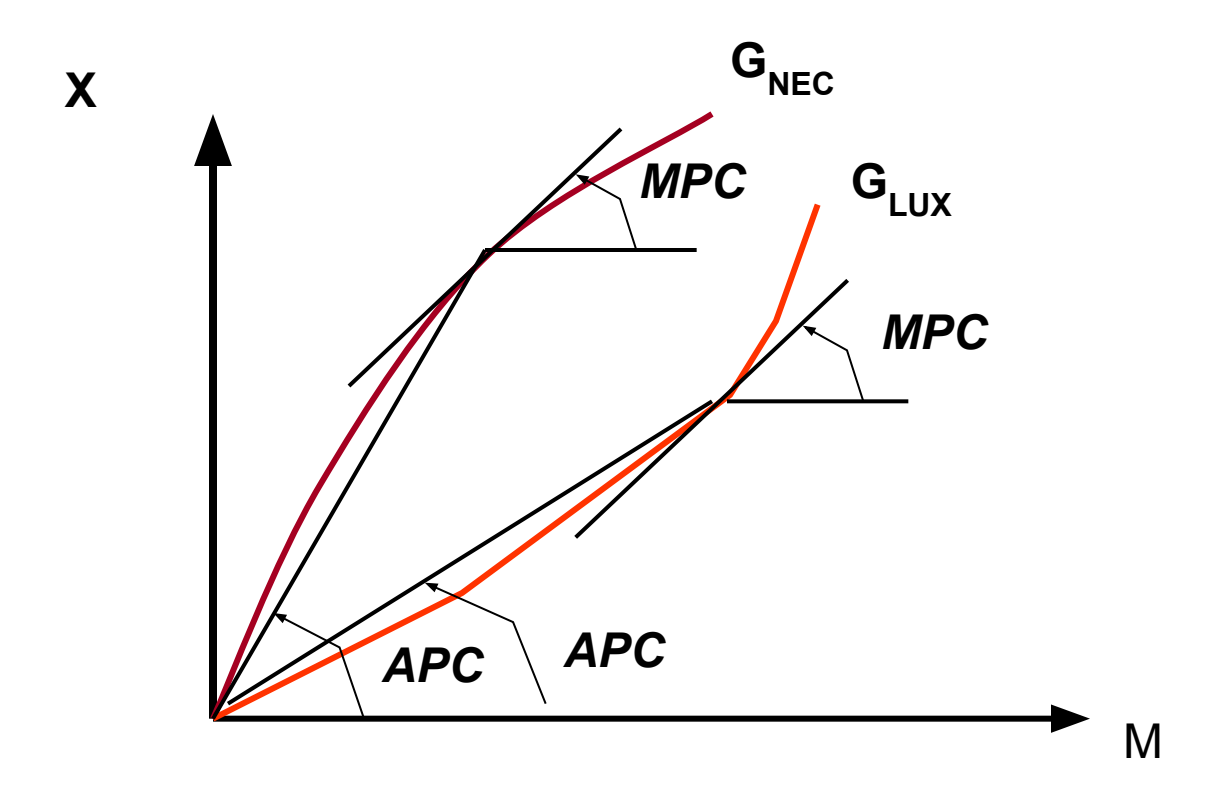

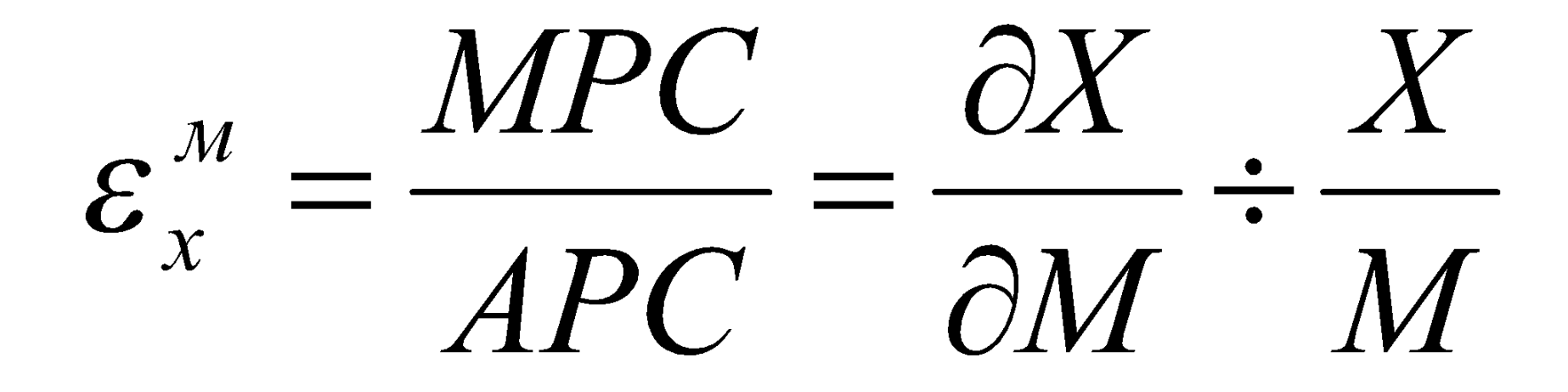

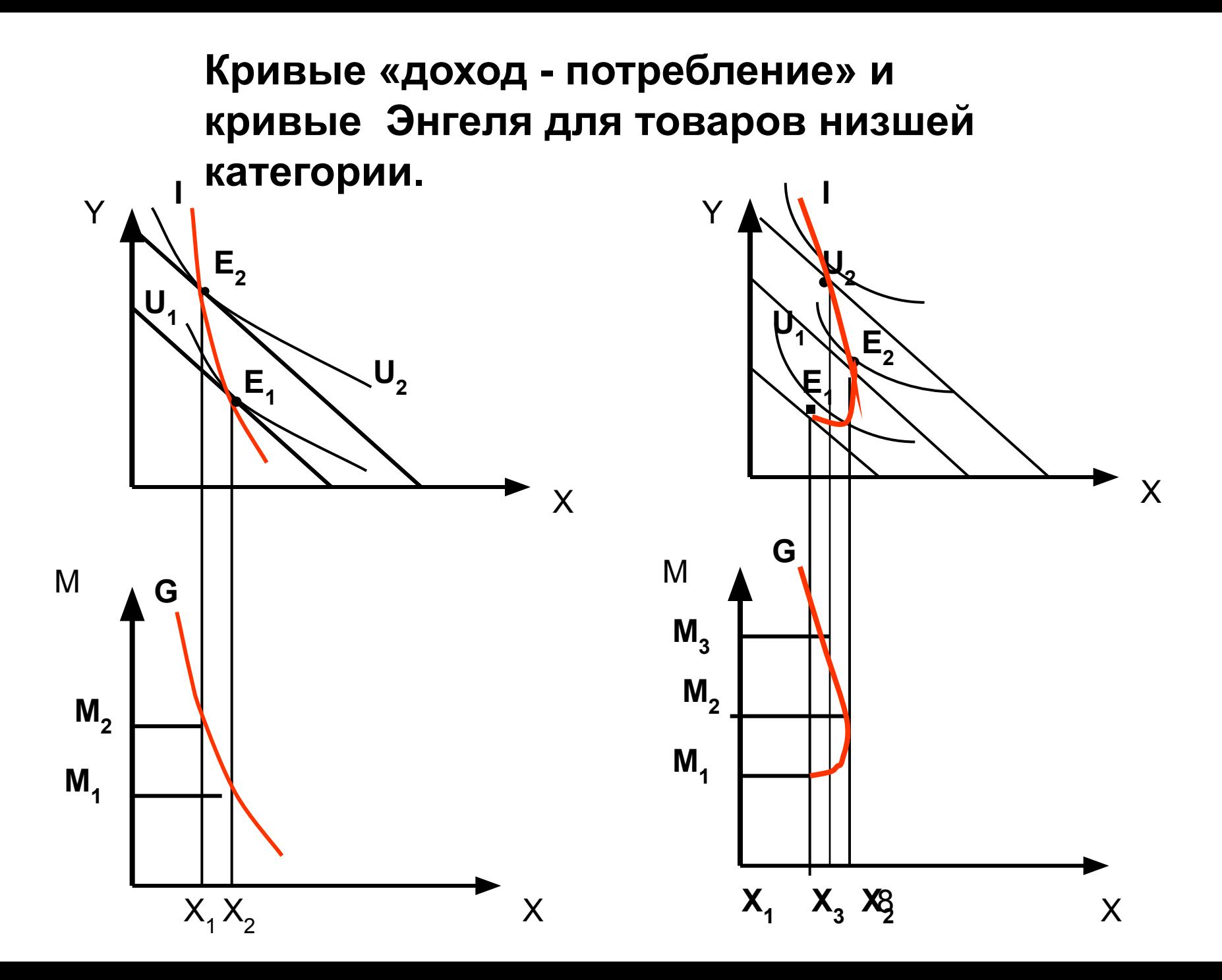

#### Кривая расходов Энгеля для нормального товара

а) необходимое благо; б) товар низшей категории; в) предмет роскоши

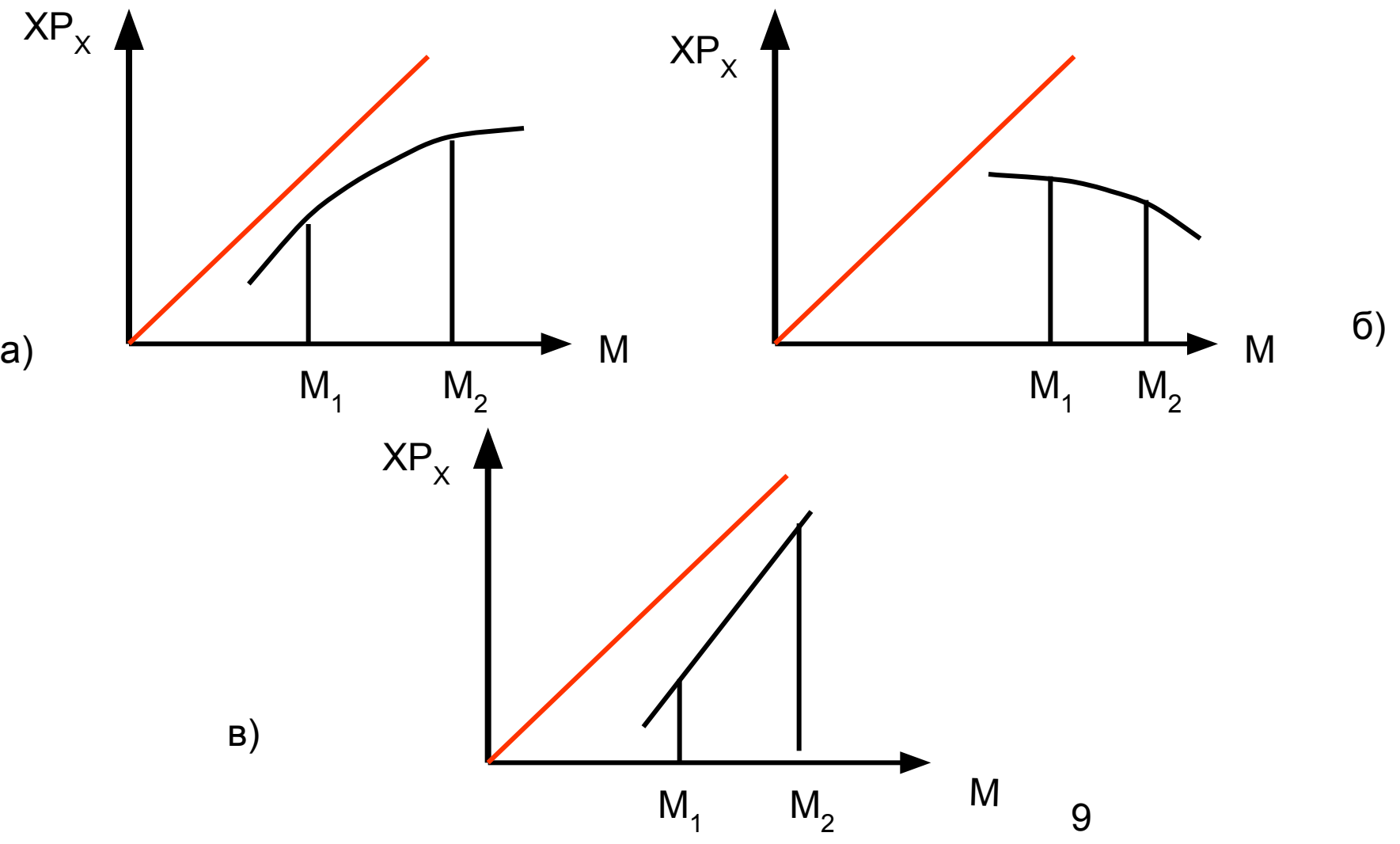

Построение кривой «цена-потребление» и кривой индивидуального спроса для обычного товара

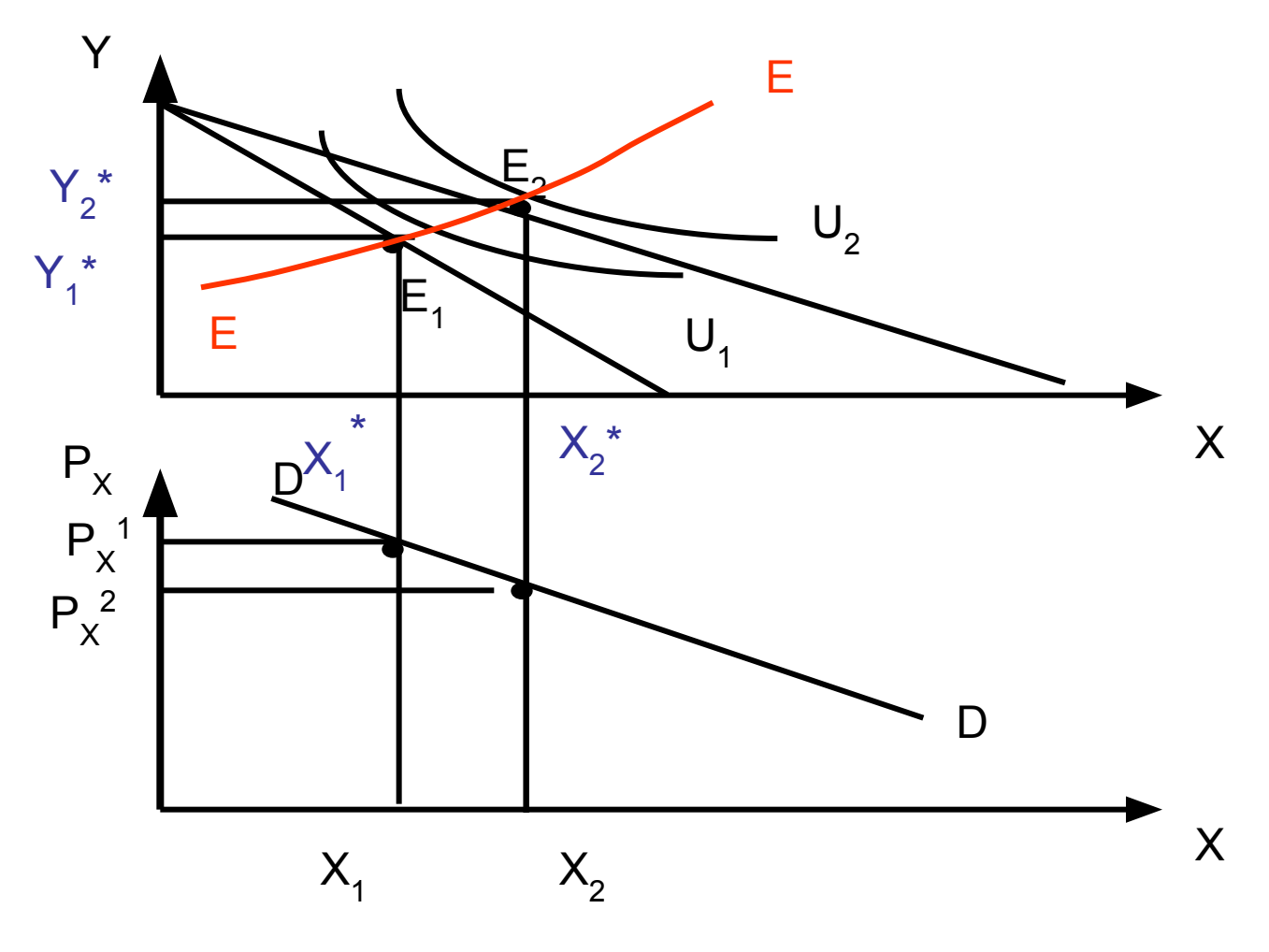

#### Построение кривой «цена-потребление» и кривой спроса для товара Гиффена

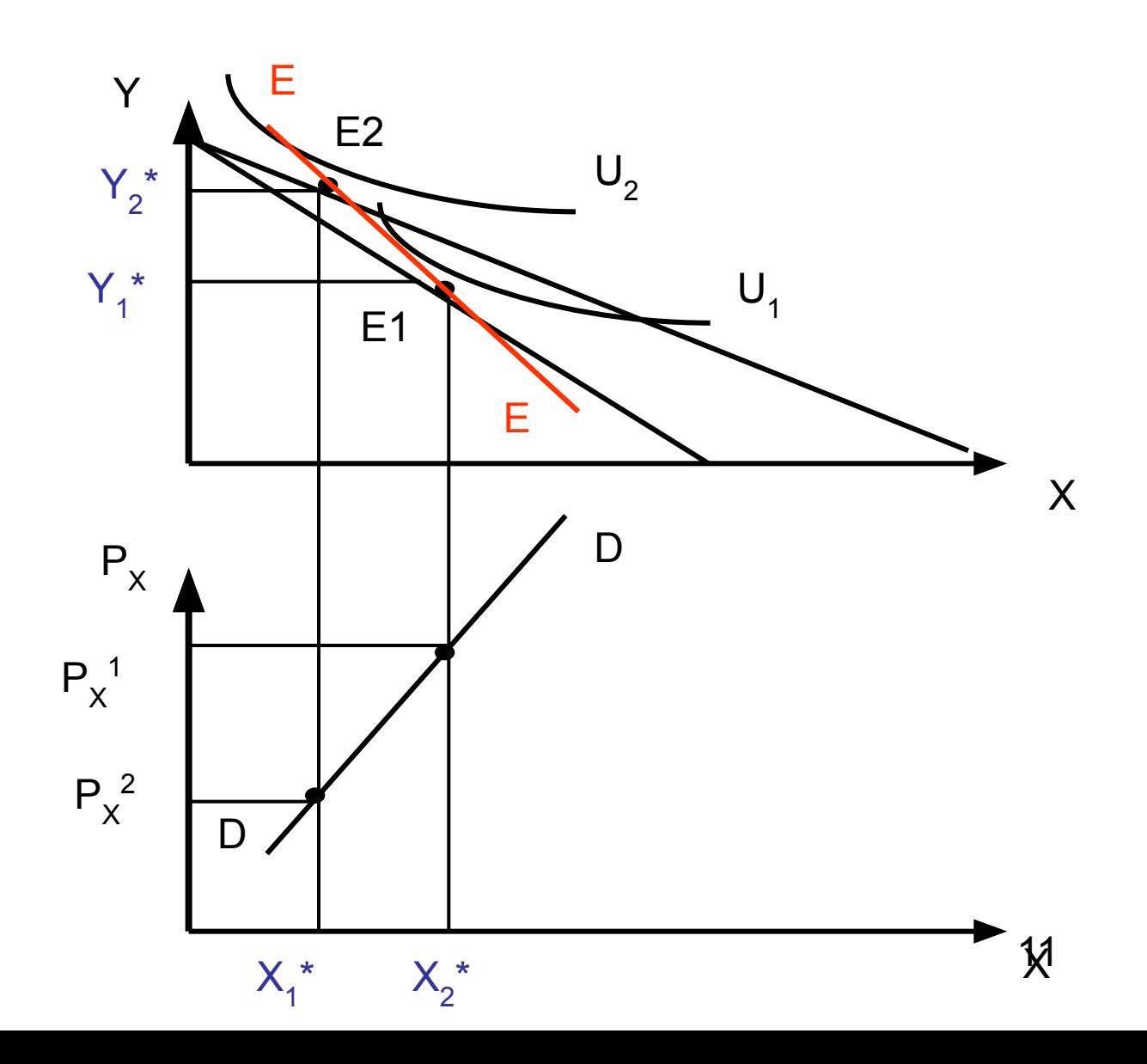

 $\varepsilon_{\alpha}^{p_x} = \frac{\partial X}{\partial P_x} \div \frac{X}{P}$ 

Определение кривой спроса

### **Этапы оценки спроса.**

- 1) Определение основных переменных, от которых зависит спрос на производимый фирмой товар;
- 2) Сбор данных о динамике интересующих переменных за определенный период времени;
- 3) Выбор уравнений, которые отражают характер действия выявленных переменных на спрос;
- 4) Проведение регрессионного анализа (метод эконометрики для выведения уравнений и интерпретации полученных результатов).

## Определение переменных спроса

- 1) Составьте перечень всех факторов, которые оказывают существенное влияние на спрос на ваш товар.
- 2) Проведите анализ выбранных факторов с учетом основного слоя населения, предъявляющим спрос на ваш товар.
- 3) Проанализируйте выбранные факторы по направлению (обратная, прямая зависимость) и силе воздействия (наиболее существенные, важные, второстепенные)

### 4) Представьте функцию спроса на Ваш товар в виде зависимости от наиболее существенных факторов,

# Например:  $\mathbf{Qd} = \mathbf{f}$  (P, I, A),

Где P – цена; I - доход потребителей; A – расходы на рекламу

# Сбор и анализ статистических

#### данных

- **- Пассивные методы**  использование для определения параметров кривой спроса сведений, уже имеющихся в распоряжении данной фирмы (временные ряды и структурный анализ).
- **- Активные методы** сбора информации специальные усилия фирмы, направленные на получение необходимых сведений. Как правило, исследования рынка проводятся путем непосредственного контакта с потребителями через: *опросы* (интервью), *наблюдения*, *эксперименты (лабораторные и рыночные)*. Основной недостаток – большие затраты.

## Пример пассивного метода сбора информации. Временные ряды.

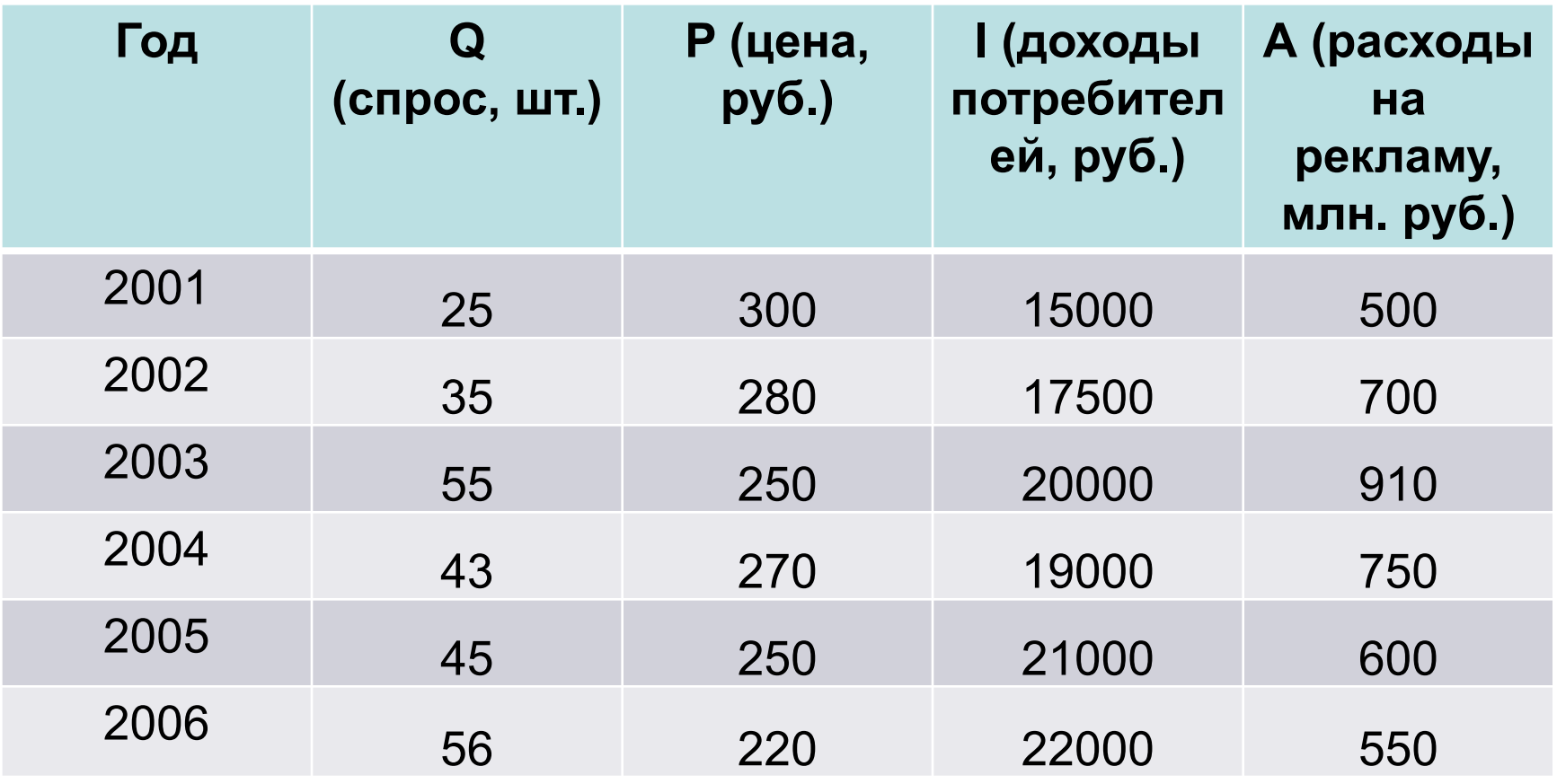

## Пример пассивного метода сбора информации. Структурный анализ.

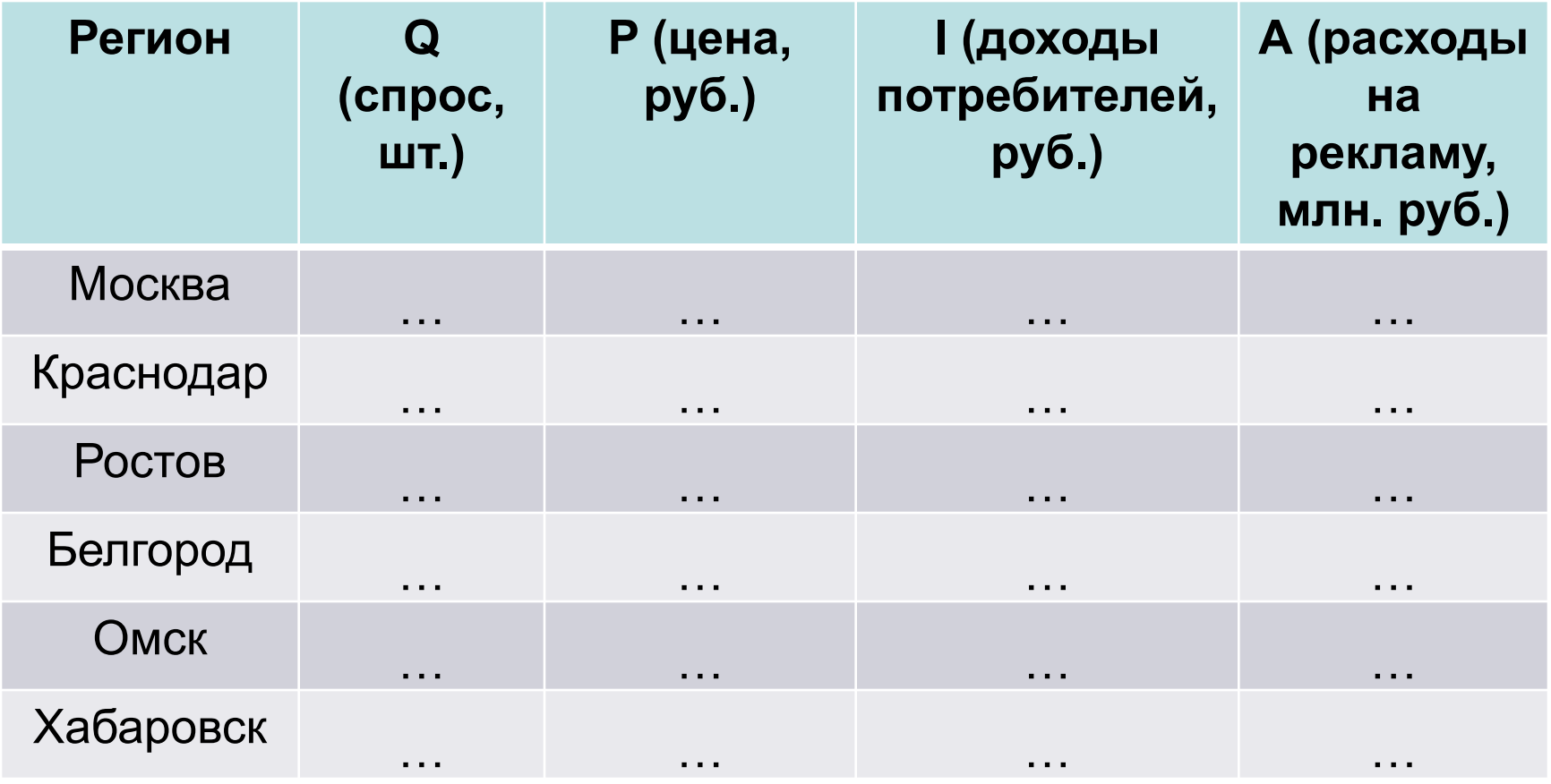

# Выбор уравнений

- 1) Линейная функция спроса, типа
- $Qd = b_{0} b_{1}P + b_{2}I + b_{3}A,$
- где  $b_0$  постоянная величина,
- b<sub>i</sub> коэффициент при i-ой независимой переменной
- 2) Нелинейные функции спроса (квадратичная, логарифмическая). Например,

$$
Qd = b_0 - b_1 P^2 + b_2 I^2 + b_3 A^2
$$

Практика показывает, что применение линейной функции обычно дает достаточно точные результаты и прибегать к более сложным нелинейным моделям нет смысла.

### Регрессионный анализ

• Для построения кривой спроса применяется регрессионный анализ, посредством которого выясняется зависимость некоего показателя (в нашем случае величины спроса) от одной или нескольких независимых переменных (регрессоров):

• 
$$
Y = b_0 + b_1 x_{i1} + ... + b_j x_{ij} + ... + b_k x_{ik}
$$

- Простой регрессионный анализ предполагает выяснение зависимости между двумя переменными при допущении постоянства других. В нашем примере, это построение уравнения типа:  $Q_d =$  $b_o$ - $b_q$ *P*
- Возможность провести регрессионный анализ дают электронные таблицы Excel.

#### Простой регрессионный анализ

• Совокупность информации, которую менеджер получил на этапе сбора данных (например, данные временного ряда) содержит парные наблюдения величины спроса (Q<sub>d</sub>) и цены (P) за каждый период.

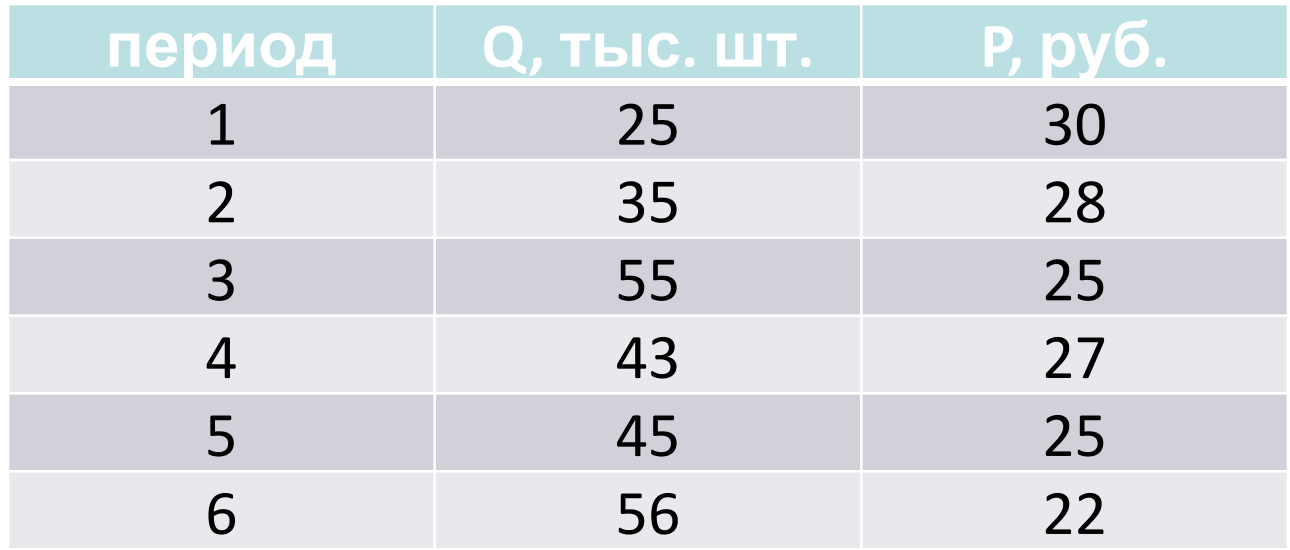

- Данные таблицы представляем графически в виде точек, соответствующих наблюдавшимся сочетаниям величин Q<sub>d</sub> и Р.
- Далее, к графику добавляется **линия тренда**  (составляется в статистике *методом наименьших квадратов).*
- Построенная линия тренда позволяет определить интересующую менеджера функцию спроса с конкретными значениями коэффициентов  $\bm{b}_o$  и  $\bm{b}_1$ которые называются *оцененными коэффициентами*

*регрессии.*

#### Идея регрессионного анализа

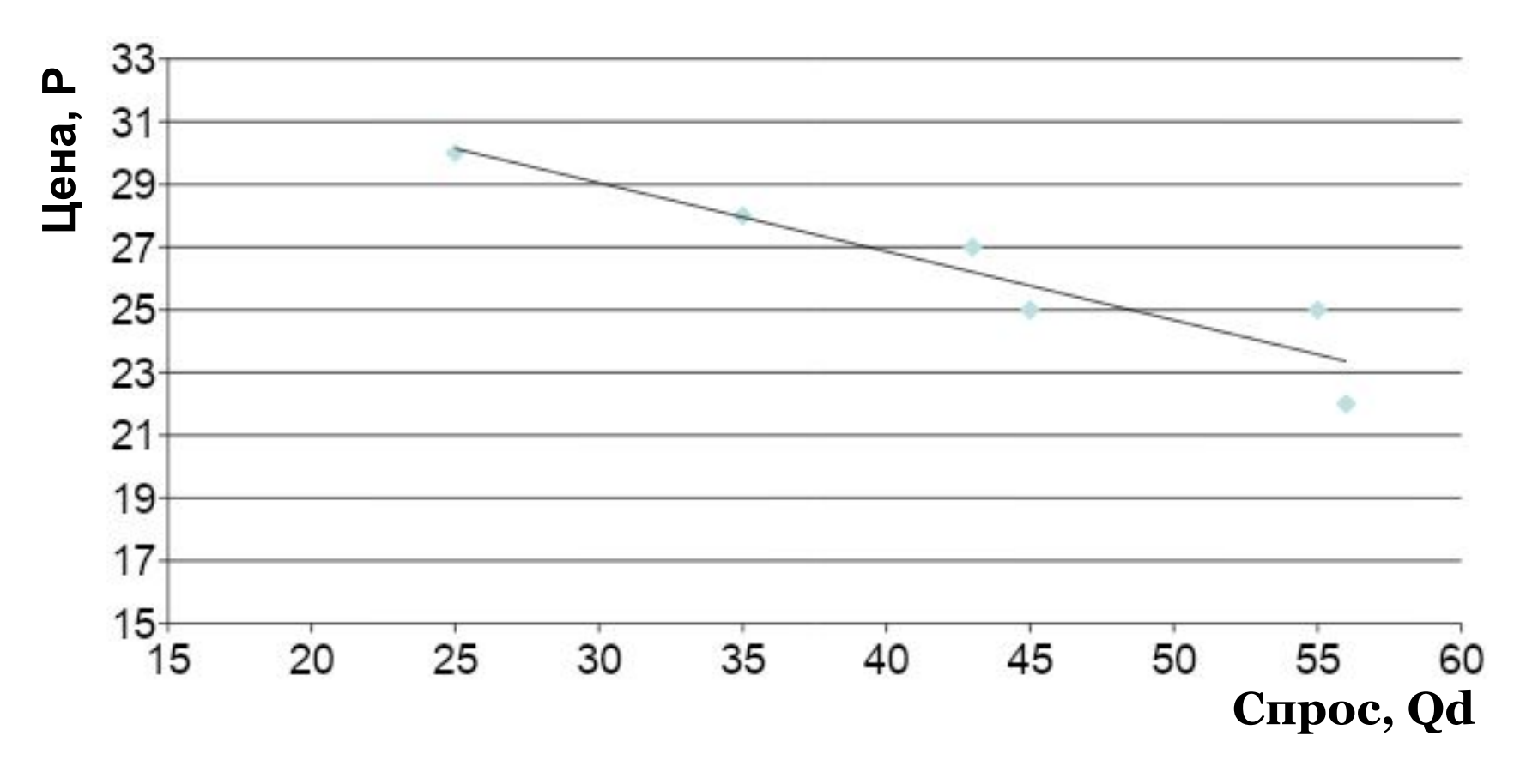

Уравнение спроса: Qd=35,608-0,2187Р

- Ориентируясь на полученное уравнение, менеджер может предсказать, что объем реализации товара при цене 24 руб. будет равен 30,36 тыс. шт. за период.
- Это предсказание будет достаточно условным, поскольку интересующий менеджера спрос на товар зависит не только от цен, но и от других факторов.
- Для дальнейшей детализации прогноза необходимо уравнение регрессии, которое позволяет учитывать их влияние. Это метод *множественной регрессии,*  в рамках которого также применяется метод наименьших квадратов.

Для построения множественной линейной регрессионной модели в Excel необходимо:

1) подготовить список из n строк и m столбцов, содержащий экспериментальные данные (столбец, содержащий выходную величину y должен быть либо первым, либо последним в списке);

2) обратиться к меню Сервис/Анализ данных/Регрессия

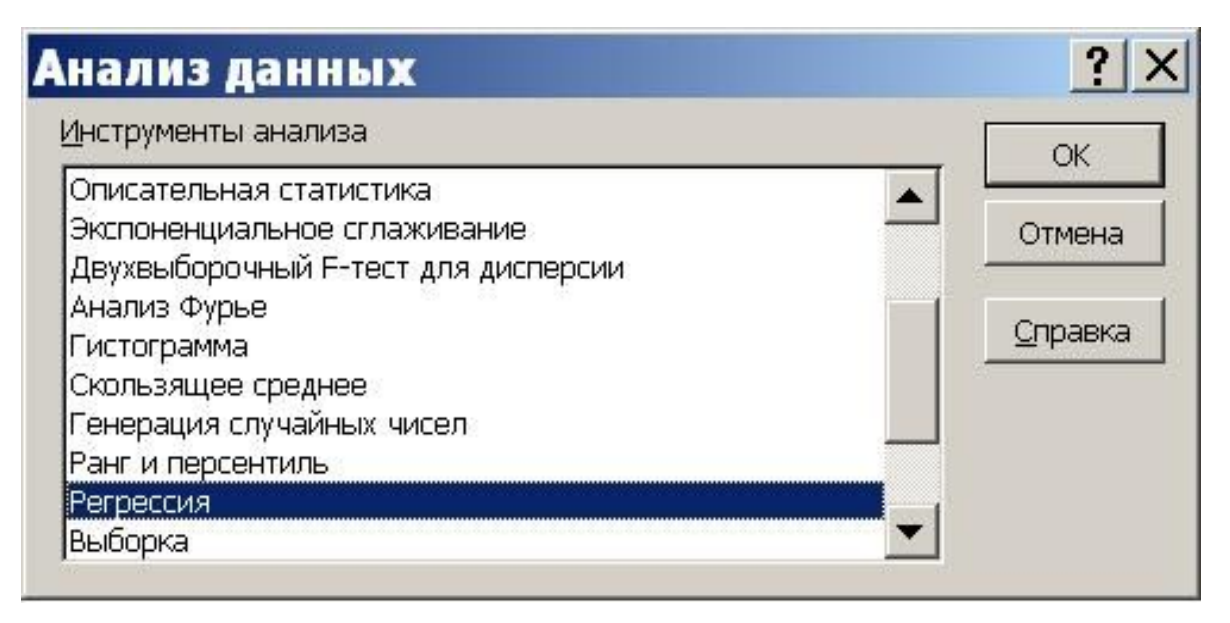

#### 3) в диалоговом окне "Регрессия" задать:

- входной интервал Y; входной интервал X;
- выходной интервал (рекомендуется разместить на новом рабочем листе)

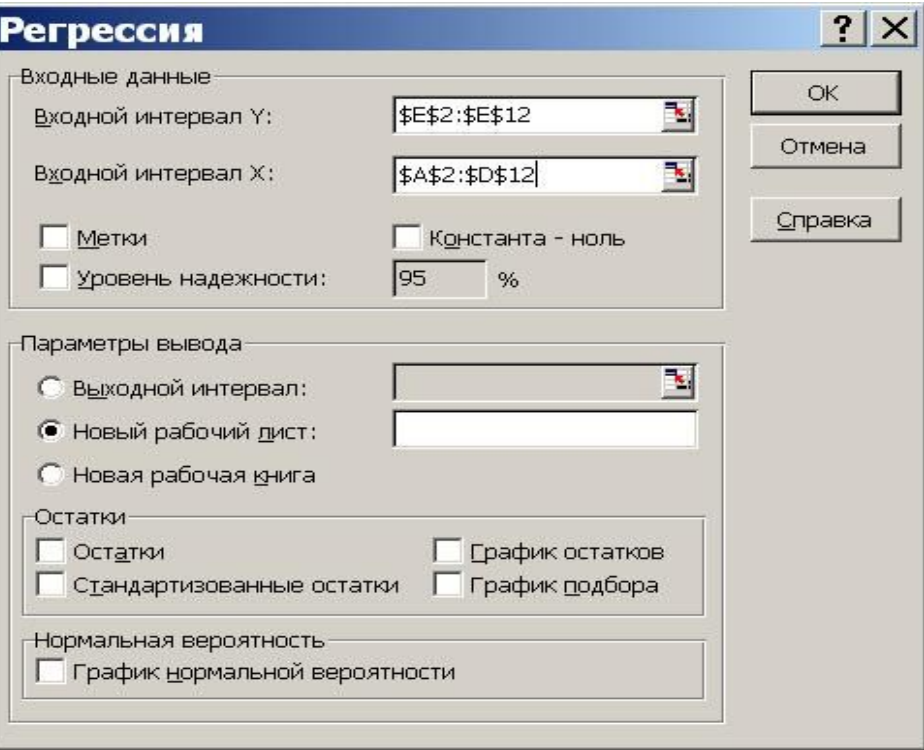

## Пример. Построение кривой спроса с использованием множественной регрессии

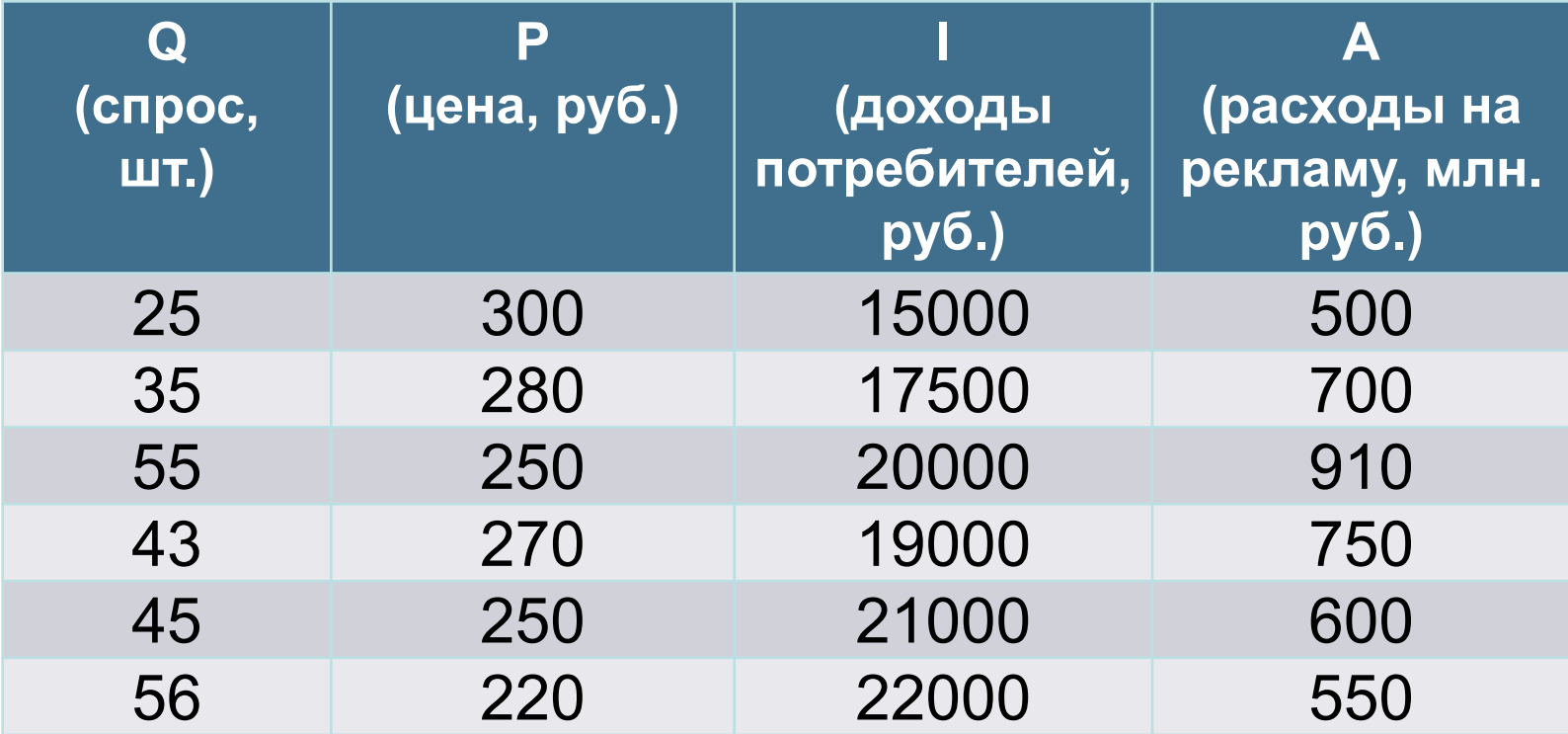

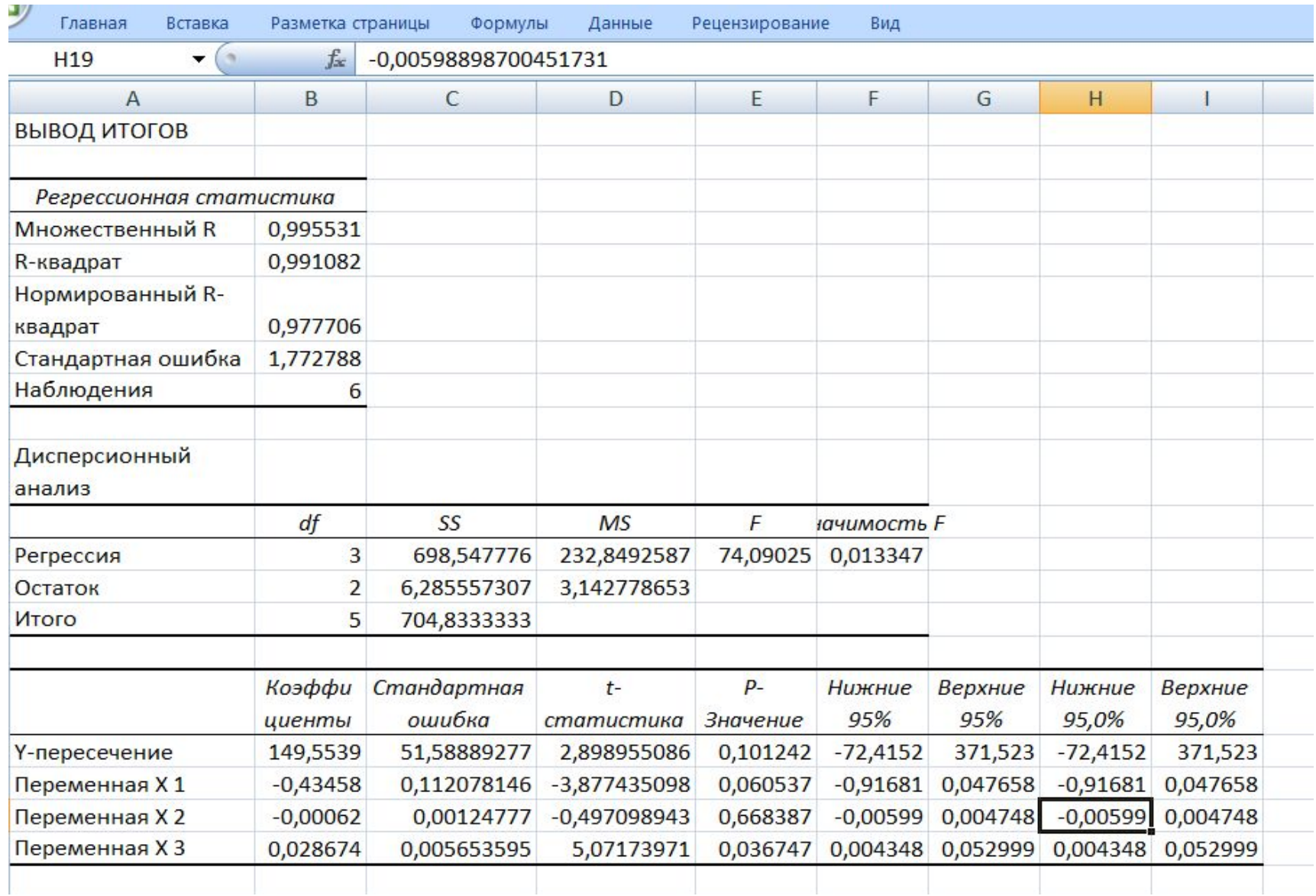

### Qd=149,5-0,43P-0,001I+0,028A

Уравнение спроса:

Результат: